### **RIKCAD10**

## **RIKCAD Ver4 RIKCAD Ver5**

<u>こちらのサイトは、そのサイトは、</u>

CodeMeter ランタイムキット (32-bit / 64-bit 統合版)

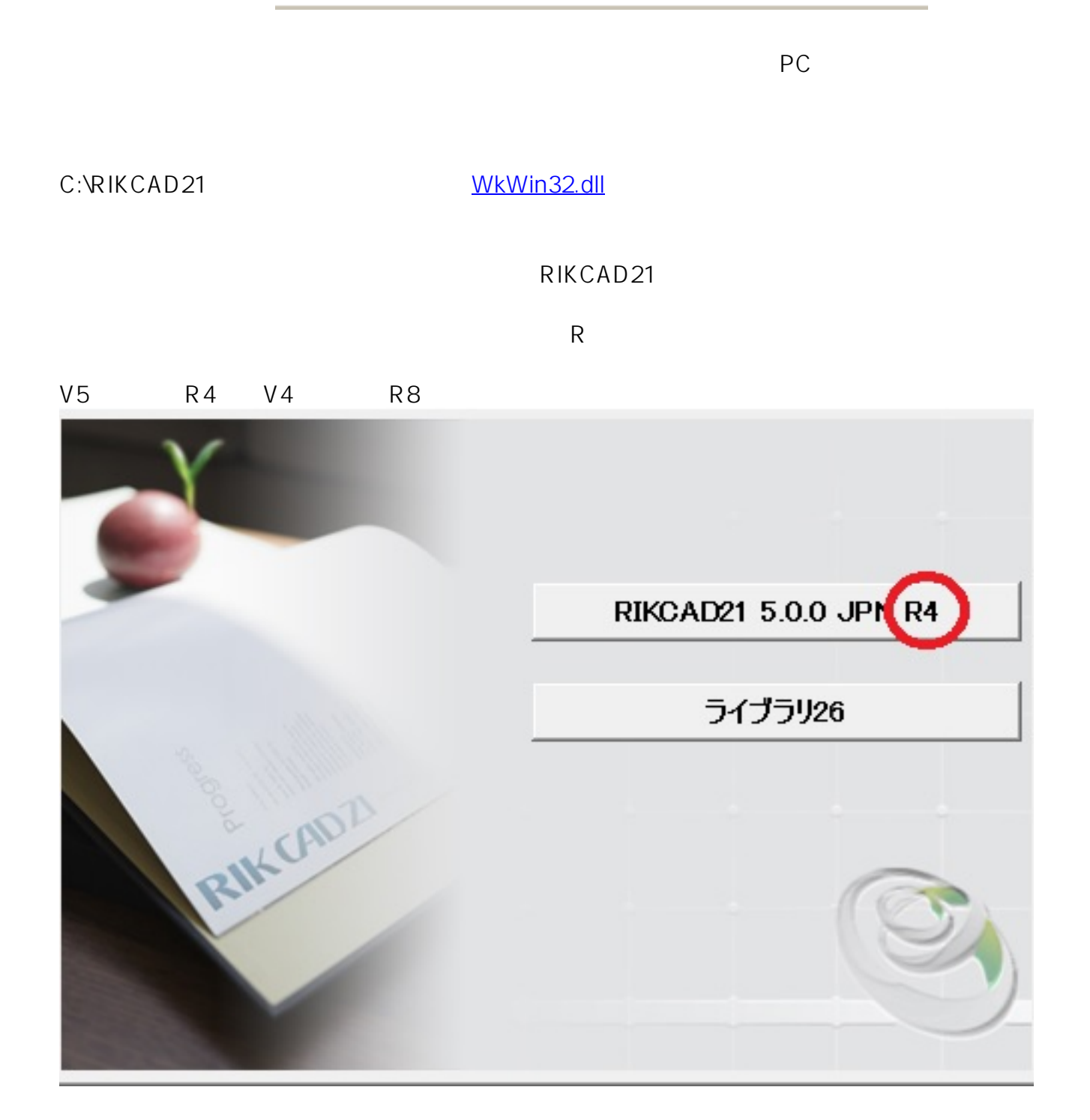

# **RIKCAD10**

#### コンピューターの設定を調整します

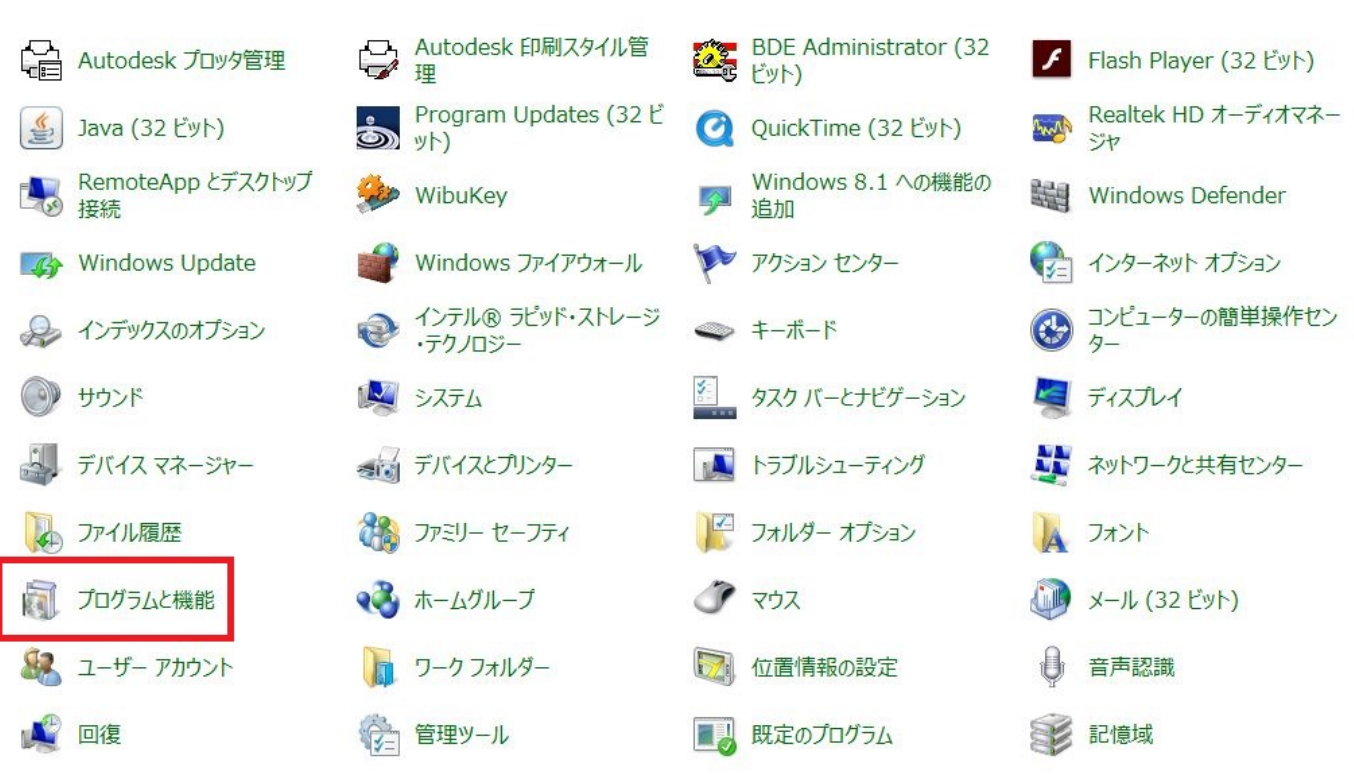

### コンピューターの設定を調整します

表示方法: カテコリ▼

表示方法: 大きいアイコン▼

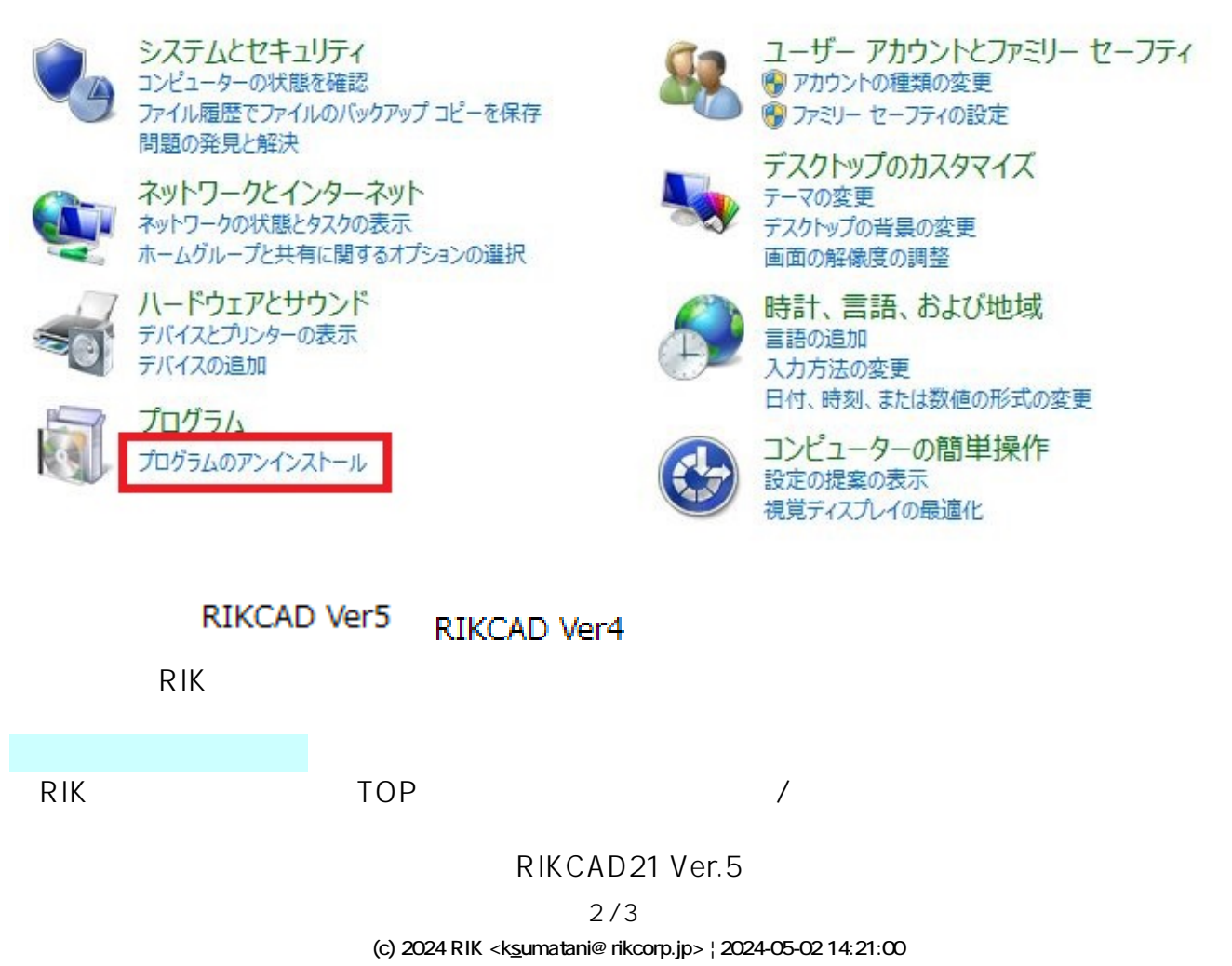

[URL: http://faq.rik-service.net/index.php?action=artikel&cat=51&id=379&artlang=ja](http://faq.rik-service.net/index.php?action=artikel&cat=51&id=379&artlang=ja)

# **RIKCAD10**

RIKCAD21Ver.5

 $PC$ 

ID: #1378

製作者: 大木本  $: 2019 - 11 - 181608$ 

> $3/3$ **(c) 2024 RIK <k\_sumatani@rikcorp.jp> | 2024-05-02 14:21:00** [URL: http://faq.rik-service.net/index.php?action=artikel&cat=51&id=379&artlang=ja](http://faq.rik-service.net/index.php?action=artikel&cat=51&id=379&artlang=ja)